**Министерство образования и науки Российской Федерации федеральное государственное бюджетное образовательное учреждение высшего образования «Казанский национальный исследовательский технический университет им. А.Н. Туполева-КАИ»**

Институт **Авиации, наземного транспорта и энергетики** Кафедра **Производство летательных аппаратов**

# **АННОТАЦИЯ**

**к рабочей программе**

## **«Компьютерное проектирование технологической оснастки в самолетостроении»**

Индекс по учебному плану **Б1.В.ДВ.01.02**

Направление подготовки: **24.04.04 «Авиастроение»**

Квалификация: **магистр**

Магистерская программа: **Технология производства самолетов**

Вид(ы) профессиональной деятельности: **научно-исследовательская, проектно-технологическая**

Разработчик: заведующий кафедрой ПЛА, профессор,

д.т.н. В.И. Халиулин, ассистент кафедры ПЛА Р.Н. Сунгатуллин

Казань 2017 г.

## **РАЗДЕЛ 1. ИСХОДНЫЕ ДАННЫЕ И КОНЕЧНЫЙ РЕЗУЛЬТАТ ОСВОЕНИЯ ДИСЦИПЛИНЫ (МОДУЛЯ)**

## **1.1. Цель изучения дисциплины (модуля)**

Основная цель дисциплины «Компьютерное проектирование технологической оснастки в самолетостроении» - формирование у будущих магистров по направлению «Авиастроение» знаний по анализу и решению задач связанных с компьютерным проектированием технологических процессов в авиационном производстве; к самостоятельному решению задач разработки и проектирования технологической оснастки с использованием современных CAD/CAM систем

#### **1.2. Задачи дисциплины (модуля)**

Основными задачами дисциплины являются:

- обучение слушателей решению технологических, проектных и расчетных задач по автоматизации технологического проектирования, а именно конструктивно-технологическому анализу номенклатуры изделий оснастки, инструмента;
- математическому моделированию и расчету параметров технологических процессов.

#### **1.3. Место дисциплины (модуля) в структуре ОП ВО**

Дисциплина «Компьютерное проектирование технологической оснастки в самолетостроении» входит в число дисциплин по выбору вариативной части Блока 1.

- **1.4. Перечень компетенций, которые должны быть реализованы в ходе освоения дисциплины:**
- **ПК-4** владением методами технологии производства авиационной техники;
- **ПК-7** способностью организовать работу по совершенствованию разрабатываемых изделий, систем и их элементов, а также по унификации выпускаемой продукции и их соответствию международным стандартам

## **РАЗДЕЛ 2 СОДЕРЖАНИЕ ДИСЦИПЛИНЫ (МОДУЛЯ) И ТЕХНОЛОГИЯ ЕЕ ОСВОЕНИЯ**

## **Структура дисциплины (модуля), ее трудоемкость**

## Распределение фонда времени по видам занятий

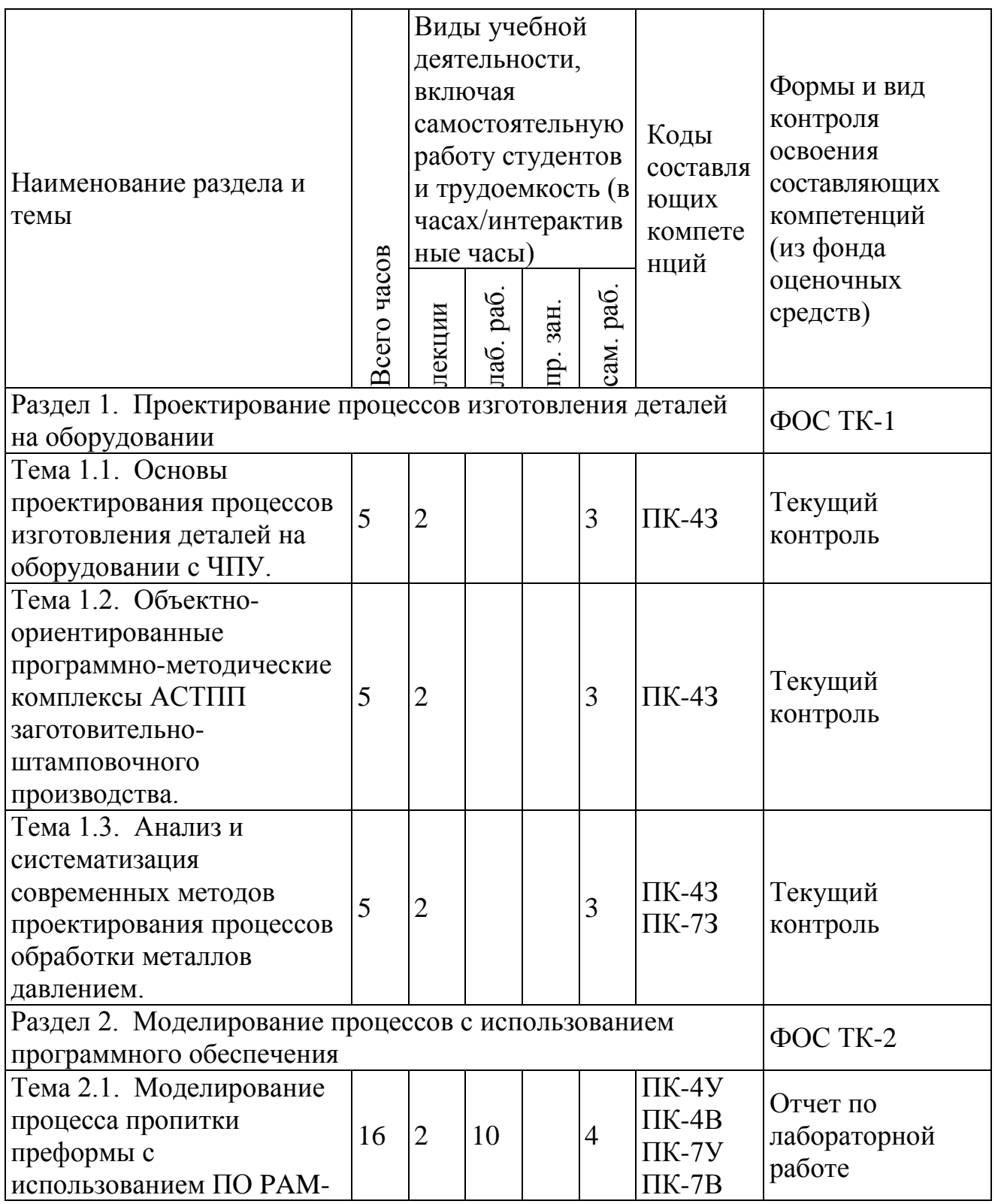

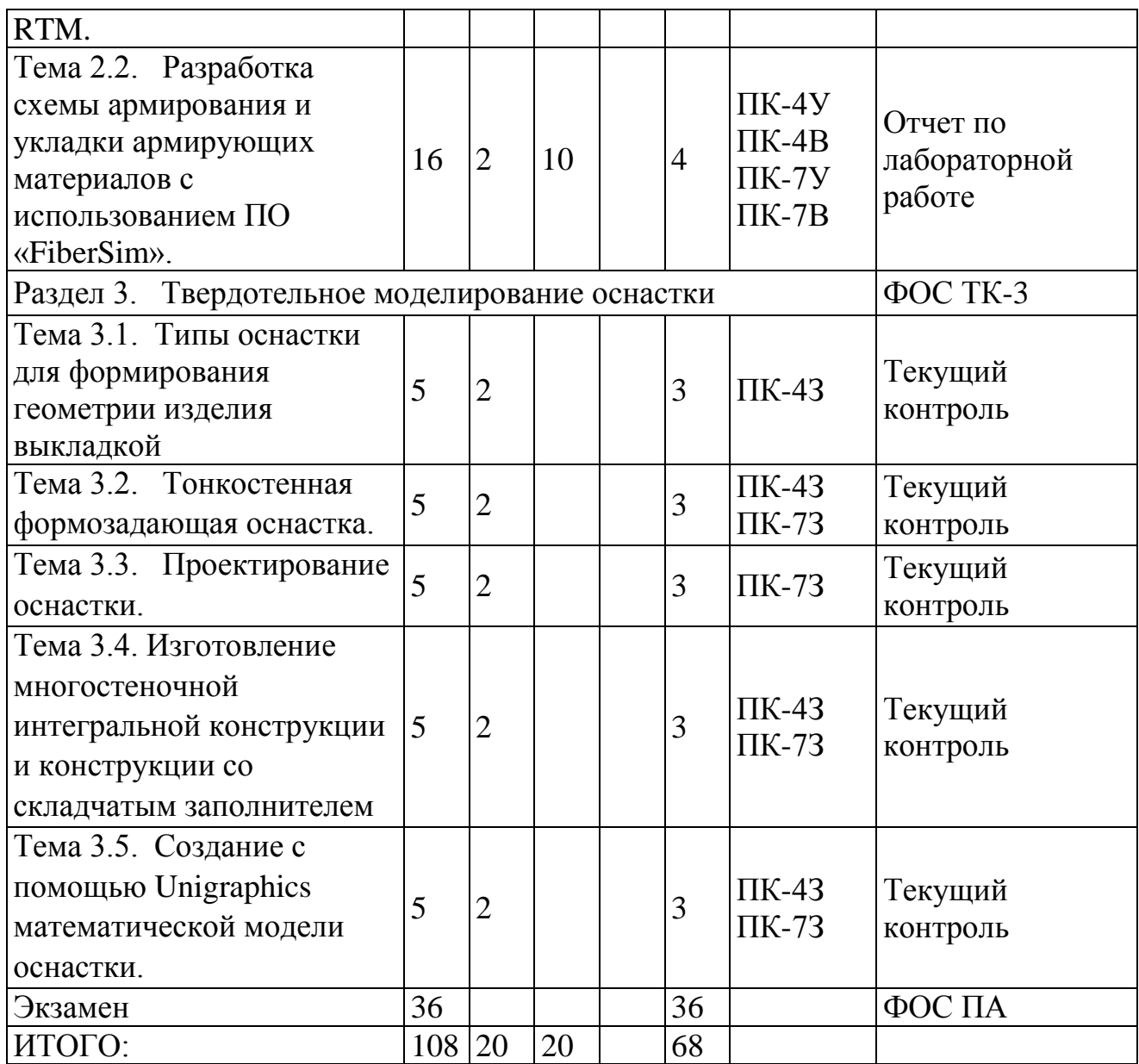

## **РАЗДЕЛ 3. ОБЕСПЕЧЕНИЕ УЧЕБНОЙ ДИСЦИПЛИНЫ**

#### **3.1 Учебно-методическое обеспечение дисциплины (модуля)**

#### **3.1.1 Основная литература**

- 1. Блюменштейн, В.Ю. Проектирование технологической оснастки. [Электронный ресурс] / В.Ю. Блюменштейн, А.А. Клепцов. — Электрон. дан. — СПб. : Лань, 2014. — 224 с. — Режим доступа: http://e.lanbook.com/book/628 — Загл. с экрана.
- 2. Тарабарин, О.И. Проектирование технологической оснастки в машиностроении. [Электронный ресурс] / О.И. Тарабарин, А.П. Абызов, В.Б. Ступко. — Электрон. дан. — СПб. : Лань, 2013. — 304 с. — Режим доступа: http://e.lanbook.com/book/5859 — Загл. с экрана.

## **3.1.2 Дополнительная литература**

1. [Халиулин В.И., Шабалов А.В. Проектирование технологических](http://www.e-library.kai.ru/dsweb/Get/Resource-2148/3.pdf)  [процессов и оснастки для сборки отсеков летательных аппаратов:](http://www.e-library.kai.ru/dsweb/Get/Resource-2148/3.pdf)  [учебное пособие / Халиулин В.И., Шабалов А.В.-Казань: КНИТУ-КАИ,](http://www.e-library.kai.ru/dsweb/Get/Resource-2148/3.pdf)  [2011.-77](http://www.e-library.kai.ru/dsweb/Get/Resource-2148/3.pdf) [http://www.e-library.kai.ru/reader/hu/flipping/Resource-](http://www.e-library.kai.ru/reader/hu/flipping/Resource-2148/3.pdf/index.html)[2148/3.pdf/index.html](http://www.e-library.kai.ru/reader/hu/flipping/Resource-2148/3.pdf/index.html)

## **3.1.3 Методическая литература к выполнению практических и/или лабораторных работ**

1. Твердотельное моделирование технологической оснастки : лаб. практикум / И. В. Зверев ; Мин-во образ-я и науки РФ, ФГБОУ ВПО КНИТУ-КАИ им. А.Н. Туполева. - Казань: Изд-во КНИТУ-КАИ, 2015. — Режим доступа: [http://jirbis.library.kai.ru](http://jirbis.library.kai.ru/) — Загл. с экрана.

## **3.2 Информационное обеспечение дисциплины (модуля)**

#### **3.2.1 Основное информационное обеспечение**

1. Халиулин В.И. Автоматизированное проектирование средств технологического оснащения. [Электронный ресурс]: курс дистанц. обучения по направлению подготовки магистров 24.04.04 «Авиастроение» / КНИТУ-КАИ, Казань, 2015. – Доступ по логину и паролю.

https://bb.kai.ru:8443/webapps/blackboard/execute/content/blankPage?cmd= view&content\_id=\_243275\_1&course\_id=\_13248\_1

## **3.2.2 Дополнительное справочное обеспечение**

Людоговский П.Л. Механизация и автоматизация внестапельной сборки авиационных клепаных конструкций : учеб. пособие для студ. вузов / П.Л. Людоговский, А.П. Назарычев ; Мин-во образ-я и науки РФ, Фед. агентство по образованию, КГТУ им. А.Н. Туполева. - Казань : Изд-во КГТУ им. А.Н. Туполева, 2008. - 179 с. - Режим доступа: http://10.114.98.2/reader/hu/flipping/Resource-

1262/%D0%9C838.pdf/index.html - Загл. с экрана

## **3.3 Кадровое обеспечение**

## **3.3.1 Базовое образование**

Высшее образование в предметной области авиастроения и /или наличие ученой степени и/или ученого звания в указанной области и /или наличие дополнительного профессионального образования – профессиональной переподготовки в области авиастроения/технологии производства летательных аппаратов и /или наличие заключения экспертной комиссии о соответствии квалификации преподавателя профилю преподаваемой дисциплины.

## **Лист регистрации изменений**

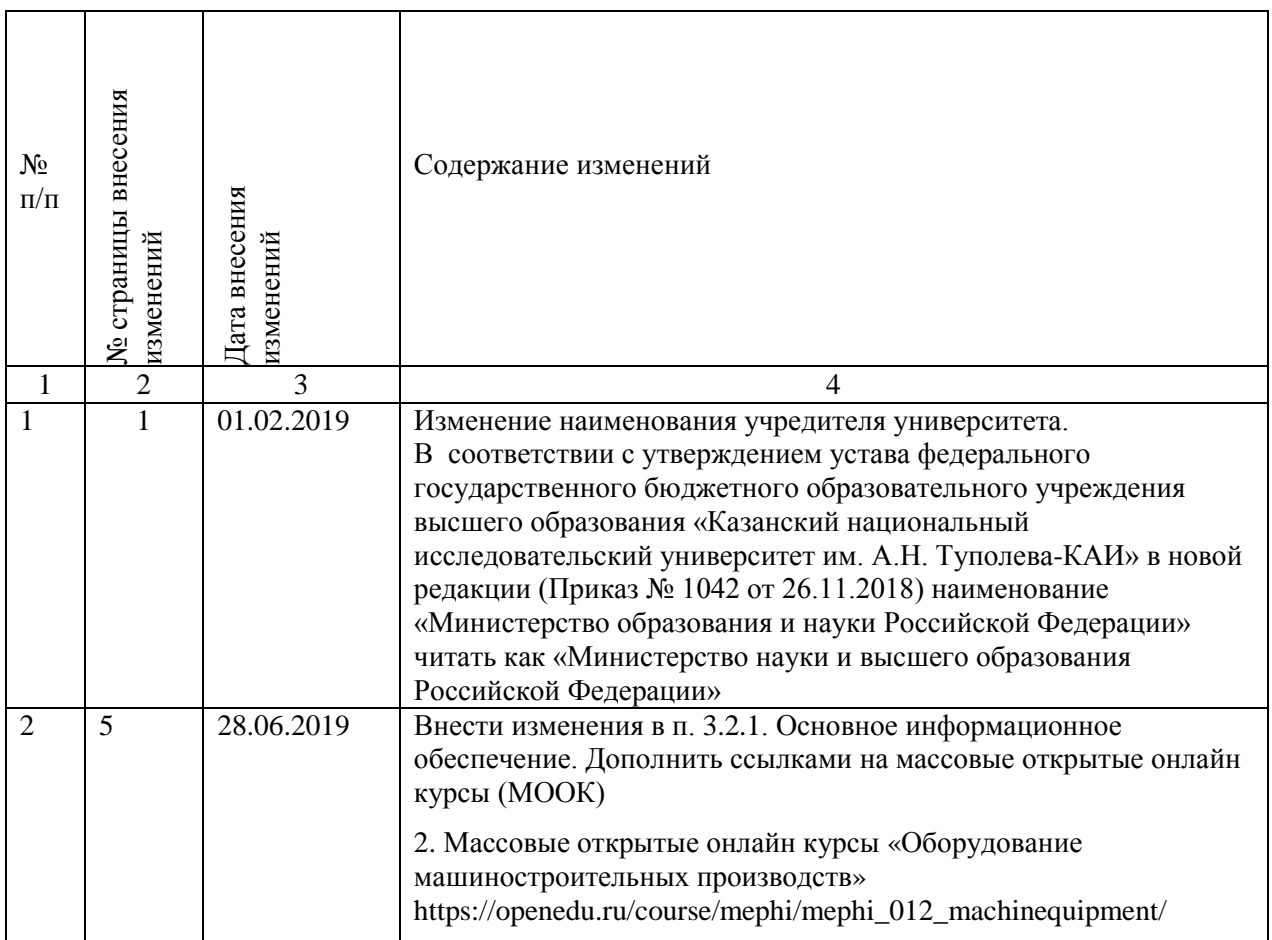